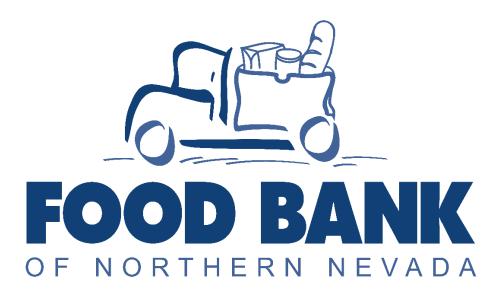

# OASIS INSIGHTS USER GUIDE PRESCRIPTION PANTRY ADDENDUM

## Table of Contents

| Adding a New Prescription to Client Profile       | . 3 |
|---------------------------------------------------|-----|
| Adding Assistance for Prescription Pantry Clients | . 7 |
| Adding Prescription Pantry Assistance by Barcode: | . 7 |
| Adding Prescription Pantry Assistance Manually:   | . 7 |

### Adding a New Prescription to Client Profile

Search for the client using their date of birth or name.

| FOOD BANK Test Food Pantry                                                 |                        |           |           |                            |                          |  |
|----------------------------------------------------------------------------|------------------------|-----------|-----------|----------------------------|--------------------------|--|
| SEARCH P                                                                   | Advanced               | Search    |           |                            |                          |  |
| ADD NEW CASE                                                               | Fir <del>st name</del> | Last name | Case ID   | Date of birth (MM-DD-YYYY) |                          |  |
| Recent Cases     ▲       Kerry Kelly     Molly Frank       Michelle Jensen | Address<br>Email       | City      | State Zip | Phone<br>                  | Other ID                 |  |
| Recent Searches                                                            | Search                 |           |           | Only show HEAD OF HOUS     | EHOLD in search results. |  |

Click on the client name to bring you to their profile, and click edit case.

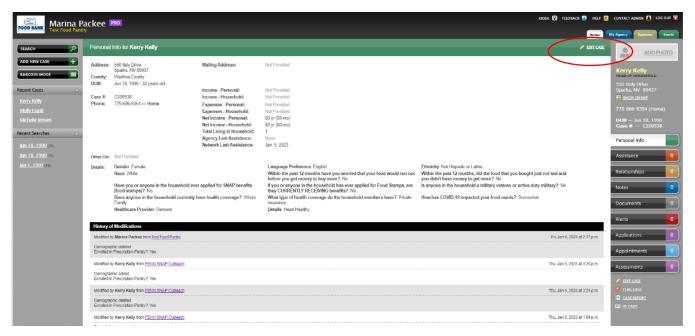

Navigate to the "Prescription Pantry" tab. Navigate to the first question, "Enrolled in Prescription Pantry?" and click "Yes"

|                      | Edit Case — Kerry Kelly                                            |
|----------------------|--------------------------------------------------------------------|
|                      | Identification Income & Expresses Demographics Prescription Pantry |
|                      | Enrolled In Prescription Pantry?                                   |
|                      | Healthcare Provider                                                |
|                      | Renown 🗸                                                           |
|                      | Details                                                            |
| g Adc                | Additional Food     Carbohydrate Controlled                        |
|                      | ✓ Heart Healthy                                                    |
| e - Pe<br>e - Ho     | Save Changes X Cancel                                              |
| ises - I<br>ises - I | Household: Not Provided                                            |

Refer to the paper prescription form the client presented to choose a Healthcare Provider, and details of the prescription. When finished, click "Save Changes".

| Edit Casa Korny Kolly                                                                                                    |  |
|----------------------------------------------------------------------------------------------------|--|
| Edit Case — Kerry Kelly                                                                                                    |  |
| Identification Income & Expenses Demographics Prescription Pantry                                                                                                    |  |
| Enrolled In Prescription Pantry?                                                                                                    |  |
| V Yes                                                                                                    |  |
|                                                                                                    |  |
| Healthcare Provider                                                                                                    |  |
| Renown ~                                                                                                    |  |
| Care Chest<br>Carson Tahoe Health                                                                                                    |  |
| Carson Valley Medical Ctr                                                                                                    |  |
| Community Health Alliance<br>N.N. Hopes                                                                                                    |  |
| Renown                                                                                                    |  |
| Pe UNR Student<br>VA Clinic                                                                                                    |  |
| Washoe Tribal Health Ctr<br>WRPT Health Clinic                                                                                                    |  |
| - Housenoids - Housenoids - H |  |
| re - Household: S0 vr (\$0 mo)                                                                                                    |  |
|                                                                                                    |  |
| Edit Case — Kerry Kelly                                                                                                    |  |
| Identification Income & Expenses Demographics Prescription Pantry                                                                                                    |  |
| Enrolled In Prescription Pantry?                                                                                                    |  |
|                                                                                                    |  |
| Ves Yes                                                                                                    |  |
| ✓ Yes<br>Healthcare Provider                                                                                                    |  |
|                                                                                                    |  |
| Healthcare Provider                                                                                                    |  |
| Healthcare Provider Renown Details                                                                                                    |  |
| Healthcare Provider          Renown         Details         Additional Food                                                                                                    |  |
| Healthcare Provider     Renown     Details                                                                                                    |  |
| Healthcare Provider          Renown         Details         Additional Food         Carbohydrate Controller                                                                                                    |  |
| Healthcare Provider          Renown         Details         Additional Food         Carbohydrate Controlled                                                                                                    |  |

The client profile will now show a blue banner indicating this client is a participant of the Prescription Pantry Program, with the details of their prescription.

|                                                     | ackee                   | PRO                                                          |                                                                                            |                                                                                                    | KIOSK 😭 FEED                                                                                                    | BACK 🔠   HELP 🔗  | CONTACT ADMIN 👤 LO                     | G OUT 🔽     |
|-----------------------------------------------------|-------------------------|--------------------------------------------------------------|--------------------------------------------------------------------------------------------|----------------------------------------------------------------------------------------------------|----------------------------------------------------------------------------------------------------|------------------|----------------------------------------|-------------|
| Test Food Pant                                      | ry                      |                                                              |                                                                                            |                                                                                                    |                                                                                                    | Home             | My Agency Agencies                     | Events      |
| SEARCH                                              | Presc                   | ription Pantry                                               |                                                                                            |                                                                                                    |                                                                                                    |                  | ADD PH                                 | <u>1010</u> |
| BARCODE MODE                                        |                         | ncare Provider: Renown<br>s: Heart Healthy                   |                                                                                            |                                                                                                    |                                                                                                    |                  | Kerry Kelly<br>HEAD OF HOUSEHOLD       |             |
| Recent Cases 🛆                                      |                         |                                                              |                                                                                            |                                                                                                    |                                                                                                    |                  | 550 Italy Drive<br>Sparks, NV 89437    |             |
| Kerry Kelly                                         | Personal                | Info for Kerry Kelly                                         |                                                                                            |                                                                                                    |                                                                                                    | 🥖 EDIT CASE      | SHOW ON MAP                            |             |
| Molly Frank                                         |                         |                                                              |                                                                                            |                                                                                                    |                                                                                                    |                  | 775-686-9354 (Hom                      |             |
| Michelle Jensen                                     |                         | 550 Italy Drive<br>Sparks, NV 89437                          | Mailing Address:                                                                           | Not Provided                                                                                                    |                                                                                                    |                  | DOB — Jun 18, 1990<br>Case # — C200538 |             |
| Recent Searches                                     | County:<br>DOB:         | Washoe County<br>Jun 18, 1990 - 32 years old                 |                                                                                            |                                                                                                    |                                                                                                    |                  | Personal Info                          |             |
| <u>Jun 18, 1990</u> (11)<br><u>Jan 1, 1991</u> (14) | Case #:<br>Phone:       | C200538<br>775-686-9354 — Home                               | Income - Personal:<br>Income - Household:<br>Expenses - Personal:<br>Expenses - Household: | Not Provided<br>Not Provided<br>Not Provided<br>Not Provided                                                      |                                                                                                    |                  | Assistance                             | 0           |
|                                                     |                         |                                                              | Net Income - Personal:<br>Net Income - Household:                                          | \$0 yr (\$0 mo)<br>\$0 yr (\$0 mo)                                                                                |                                                                                                    |                  | Relationships                          | 0           |
|                                                     |                         |                                                              | Total Living in Household:                                                                 | 1                                                                                                    |                                                                                                    |                  | Notes                                  | 0           |
|                                                     |                         |                                                              | Agency Last Assistance:<br>Network Last Assistance:                                        | None<br>Jan. 5, 2023                                                                                              |                                                                                                    |                  | D                                      |             |
|                                                     | Other IDs:              | Not Provided                                                 |                                                                                            |                                                                                                    |                                                                                                    |                  | Documents                              | 0           |
|                                                     | Details:                | Gender: Female                                               |                                                                                            | Language Preference: English                                                                                      | Ethnicity: Not Hispanic or Latino                                                                                |                  | Alerts                                 | 0           |
|                                                     |                         | Race: White                                                  |                                                                                            | Within the past 12 months have you worried that your food would run out<br>before you got money to buy more?: No  | Within the past 12 months, did the food that you bought just not last and you didn't have money to get more?: No |                  | Applications                           | 0           |
|                                                     |                         | Have you or anyone in the household ev<br>(food stamps)?: No |                                                                                            | If you or anyone in the household has ever applied for Food Stamps, are<br>they CURRENTLY RECEIVING benefits?: No | Is anyone in the household a military veteran or active duty military?: No                                       |                  |                                        |             |
|                                                     |                         | Does anyone in the household currently<br>Family             | have health coverage?: Whole                                                               | What type of health coverage do the household members have?: Private<br>insurance                                 | How has COVID-19 impacted your food needs?: Somewhat                                                             |                  | Appointments                           | 0           |
|                                                     |                         | Enrolled in Prescription Pantry?: Yes                        |                                                                                            | Healthcare Provider: Renown                                                                                       | Details: Heart Healthy                                                                                           |                  | Assessments                            | 0           |
|                                                     | History                 | f Modifications                                              |                                                                                            |                                                                                                    |                                                                                                    |                  | 🥖 EDIT CASE                            |             |
|                                                     |                         | y Kerry Kelly from FBNN SNAP Outreach                        |                                                                                            |                                                                                                    | Thu, Jan 5, 2                                                                                                    | 023 at 3:26 p.m. | 🖷 ELAG CASE                            |             |
|                                                     | Demograp<br>Enrolled in | ohic added<br>I Prescription Pantry?: Yes                    |                                                                                            |                                                                                                    |                                                                                                    |                  | CASE REPORT                            |             |
|                                                     | Modified b              | vy Kerry Kelly from FBNN SNAP Outreach                       |                                                                                            |                                                                                                    | Thu, Jan 5, 2                                                                                                    | 023 at 3:25 p.m. |                                        |             |
|                                                     |                         | and address                                                  |                                                                                            |                                                                                                    |                                                                                                    |                  |                                        |             |

The blue banner will also be visible on "Barcode Mode" to notify check-in staff that this client is a prescription pantry client.

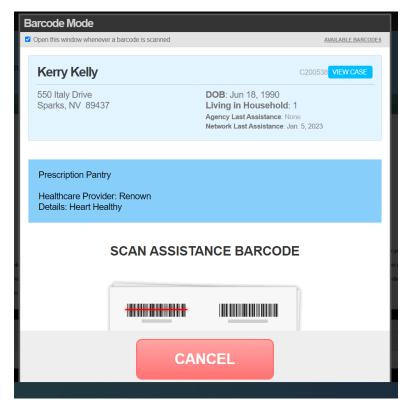

## Adding Assistance for Prescription Pantry Clients

#### Adding Prescription Pantry Assistance by Barcode:

In barcode mode, scan client identification to pull up client barcode profile, noticing the client is part of the Prescription Pantry Program by the blue banner. Scan assistance barcode that matches healthcare provider listed on client profile and confirm assistance.

| Barcode Mode                                                                                                    | Washoe County Prescription Pantry                                                                                                    |
|----------------------------------------------------------------------------------------------------|----------------------------------------------------------------------------------------------------|
| Open this window whenever a barcode is scanned     AVAILABLE                                                                                          | BARCODES                                                                                                    |
| Kerry Kelly C200538 VIEW                                                                                                    |                                                                                                    |
| 550 Italy Drive DOB: Jun 18, 1990<br>Sparks, NV 89437 Living in Household: 1<br>Agency Last Assistance: None<br>Network Last Assistance: Jan. 5, 2023 | PRESCRIPTION PANTRY- CARE CHEST<br>Food: Prescription Pantry- Care Chest<br>1.00 Box/Bag<br>PRESCRIPTION PANTRY- COMMUNITY<br>HEALTH ALLIANCE<br>Food: Prescription Pantry- Community Health Alliance<br>1.00 Box/Bag |
| Prescription Pantry<br>Healthcare Provider: Renown<br>Details: Heart Healthy                                                                          | PRESCRIPTION PANTRY. N.N. HOPES<br>Food: Prescription Pantry. N.N. Hopes<br>1.00 Box/Bag                                                                                                    |
| SCAN ASSISTANCE BARCODE                                                                                                    | PRESCRIPTION PANTRY: UNR STUDENT<br>Foot: Precorption Pantry: UNR Student<br>Foot: Precorption Pantry: UNR Student<br>O Do Box/Bag<br>1.00 Box/Bag                                                                    |
|                                                                                                    |                                                                                                    |
| CANCEL                                                                                                    | CONFIRM ASSISTANCE<br>Barcode used to confirm added assistance                                                                                                    |

#### Adding Prescription Pantry Assistance Manually:

Search for client using date of birth to pull up client profile, noticing the client is part of the Prescription Pantry Program by the blue banner. Navigate to the "Assistance" Tab, and click. On the Assistance page, click "Add Assistance"

| search                   | Prescription Pantry                                                                                                    | ADD PHOTO                                                                                                    |
|--------------------------|----------------------------------------------------------------------------------------------------|----------------------------------------------------------------------------------------------------|
| ADD NEW CASE +           | Healthcare Provider: Renown<br>Details: Heart Healthy                                                                                                    | Кетту Кеlly<br>иля огнованица                                                                                                    |
| ecent Cases 🛆            | botano, ribur riburury                                                                                                    | 550 Italy Drive<br>Sparks, NV 89437                                                                                                    |
| Kerry Kelly              | Assistance for Kerry Kelly                                                                                                    | ADD ASSISTANCE +                                                                                                    |
| loan Barnes              |                                                                                                    | 77-686-9354 (Home)                                                                                                    |
| Muhammad Salah Elhifny   | Show all 💙 assistance for                                                                                                    | Kerry Keij, Kerry Keij, Kerry |
| Dawa Elhifny             |                                                                                                    | Case # — C200538<br>TEFAP Eligibility — AI                                                                                                    |
| lana Elhifny             | Kerry Kelly                                                                                                    |                                                                                                    |
| Lidia Castaneda          | Reny Kelly                                                                                                    | Thu, Jan 5, 2023 at 1.55 p.m.   🥜 EDIT   🗙 DELETE                                                                                                    |
| <u>Restita Penalber</u>  | 1 Boxes/Bags = \$1                                                                                                    | Assistance 6                                                                                                    |
| Petra Acuna              | Received by Keny Kelly for Food: Prescription Pantry-Renown                                                                                                    |                                                                                                    |
| Ron Tillotson            |                                                                                                    | Relationships                                                                                                    |
| Miliss Monte             | Kerry Kelly-Mobile                                                                                                    | Notes 0                                                                                                    |
| ecent Searches 🛆         | Ecod Bank of Northern Nevada                                                                                                    | Tuo, Jul 12, 2022 at 10:07 a.m.   🥜 KDIT   🗶 DELETE                                                                                                    |
| Jun 18, 1990 (11)        | 1 Boxes/Bags                                                                                                    | Documents                                                                                                    |
| jun 18, 1990 (11)        | Site: Mobile Harvest - Crosswinds                                                                                                    | Alerts                                                                                                    |
| Sep 15, 1953 (11)        | Received by Keny Kelly for Food: FBNN - TEFAP                                                                                                    |                                                                                                    |
| Aug <u>19, 1995</u> (2)  |                                                                                                    | Applications 0                                                                                                    |
| Aug 19, 1960 (6)         | Kerry Kelly-Mobile                                                                                                    | Tue, Jul 12, 2022 at 10:07 a.m.   🥜 EDIT   🗶 DELETE Outcomes 0                                                                                                    |
| Oct. 12, 1992 (5)        |                                                                                                    |                                                                                                    |
| lan 12, 1968 (7)         | 1 Box/Bag<br>Site: Mobile Harvest - Crosswinds                                                                                                    | Appointments 0                                                                                                    |
| lun 1, 1985 (9)          | Ster. Mobile Harvest - Crosswinds Received by Kerry Kelly for Food: FBNN - Mobile Harvest                                                                                                    | Assessments 0                                                                                                    |
| F <u>eb 13, 1954</u> (6) | LOCATION OF THE FUNCTION FOR THE PROPERTY OF THE PROPERTY OF T | Assessments                                                                                                    |
| Feb 23, 1955 (6)         | Kerry Kelly-Mobile                                                                                                    | Tue, Jun 14, 2022 at 10:16 a.m.   2 FORT   X PELETE                                                                                                    |
|                          |                                                                                                    |                                                                                                    |

Choose the Prescription Pantry category of assistance that matches the healthcare provider on the client profile. Click "Add".

|  | Add Assist                                                                                                    | ance                                  |                                 | 1                      |  |  |  |
|--|----------------------------------------------------------------------------------------------------|---------------------------------------|---------------------------------|------------------------|--|--|--|
|  |                                                                                                    | rm of identification                  | ct case for <b>Kerry</b><br>on. |                        |  |  |  |
|  | Amount *                                                                                                    |                                       | Unit                            |                        |  |  |  |
|  | 1                                                                                                    |                                       | Boxes/Bags 🗸                    |                        |  |  |  |
|  | Category                                                                                                    |                                       | Manage Categories               |                        |  |  |  |
|  | Prescription Pantry                                                                                                    |                                       | e Health 🗸 🗸                    |                        |  |  |  |
|  | Golden Grocerie                                                                                                    |                                       | <b>^</b>                        |                        |  |  |  |
|  | Holiday Groceri<br>Home Delivery                                                                                              | es                                    |                                 |                        |  |  |  |
|  | Mebile Pantry                                                                                                    |                                       |                                 |                        |  |  |  |
|  | Prescription Pantry- Care Chest<br>Prescription Pantry- Carson Tahoe Health<br>Prescription Pantry- Carson Valley Medical Ctr |                                       |                                 |                        |  |  |  |
|  |                                                                                                    |                                       |                                 |                        |  |  |  |
|  |                                                                                                    | *                                     | y Health Alliance               | $\left  \right\rangle$ |  |  |  |
|  | Prescription Par<br>Prescription Par                                                                                          | · · · · · · · · · · · · · · · · · · · | :5                              |                        |  |  |  |
|  | Prescription Par                                                                                                    | · ·                                   | ent                             |                        |  |  |  |
|  | Prescription Par<br>Prescription Par                                                                                          | *                                     | ribal Health Ctr                |                        |  |  |  |
|  | Prescription Par                                                                                                    | ntry- WRPT He                         |                                 |                        |  |  |  |
|  | Produce on Who<br>Safeway Gift Ca                                                                                             |                                       |                                 |                        |  |  |  |
|  | Thanksgiving H                                                                                                    | oliday groceries                      | 3                               |                        |  |  |  |
|  | Weekly Food Pantry                                                                                                    |                                       |                                 |                        |  |  |  |
|  |                                                                                                    | ssful                                 | -                               |                        |  |  |  |
|  |                                                                                                    |                                       |                                 |                        |  |  |  |
|  | Visible to All Age                                                                                                    | encies                                | ~ 🔒                             |                        |  |  |  |
|  |                                                                                                    |                                       |                                 |                        |  |  |  |
|  | Add     Save                                                                                                    | & Add another                         | X Cancel                        |                        |  |  |  |
|  |                                                                                                    |                                       |                                 |                        |  |  |  |